- [Exercícios](http://labtrop.ib.usp.br/doku.php?id=bie5782:01_curso_atual:exercicios1)
- [Tutorial](http://labtrop.ib.usp.br/doku.php?id=bie5782:02_tutoriais:tutorial1:start)
- [Apostila](http://labtrop.ib.usp.br/doku.php?id=bie5782:03_apostila:01-intro)

# **Exercícios 1 - Teste notaR**

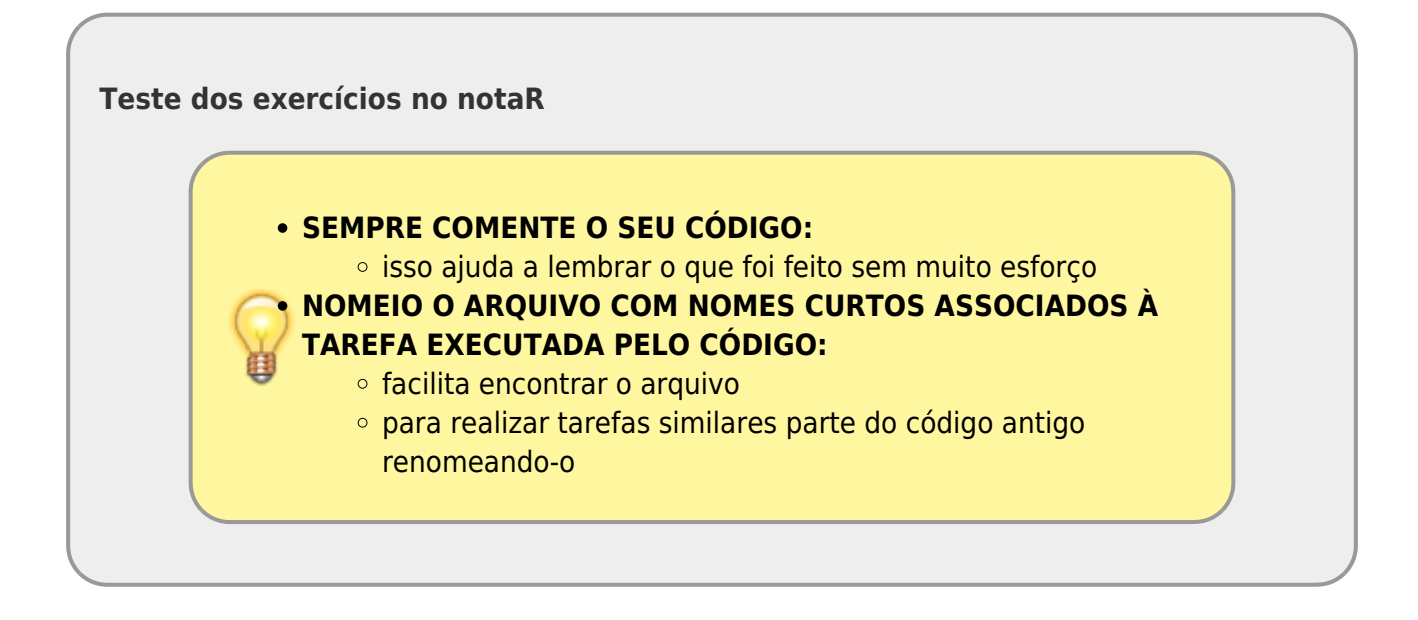

### **1.1 Bem-vindo ao notaR**

Resolva [este exercício](http://www.lage.ib.usp.br/notar/exercicio.php?exerc=29) no sistema notaR. Outra OBS: Não se esqueça de fazer login para que a sua nota seja gravada! Seu nome de usuário é o mesmo que você usou na wiki.

Última OBS! **Sua senha no notaR foi fornecida nas atividades preparatórias, não se esqueça de alterá-la depois do primeiro acesso!**

## **1.1 Basta Mudar o Diretório?**

Faça o tutorial [O Código é tudo!](http://labtrop.ib.usp.br/doku.php?id=bie5782:02_tutoriais:tutorial1:start#o_codigo_e_tudo). Em seguida saia do R e abra-o novamente, usando a barra de menu ("Iniciar/Programas/R"). Verifique o diretório de trabalho e corrija-o.

- 1. Qual o comando você usou para mudar o diretório de trabalho?
- 2. Este comando bastou para restituir o workspace? Se não, que outro comando é necessário?

#### **1.2 Um Comando Perigoso**

- 1. Há um comando simples com a função rm que apaga todos os objetos de sua área de trabalho. Qual é?
- 2. Suponha que você tenha digitado este comando. De que maneira pode recuperar todos os objetos apagados, rapidamente?

## **1.3 Classes de Objetos**

A distribuição básica do R vem com os objetos letters e LETTERS.

- 1. Descubra o que cada um contém.
- 2. Descubra a classe de cada um.
- 3. Como você os transformaria em objetos da classe fator?

## **1.5 Remoção Com Critério**

Resolva [este exercício](http://www.lage.ib.usp.br/rserve/exercicio.php?exerc=15) no sistema notaR.

(Ou entre na página inicial do [notaR](http://www.lage.ib.usp.br/rserve) e veja a lista de todos os exercícios)

## **1.6 Objetos de Data**

Resolva [este exercício](http://www.lage.ib.usp.br/rserve/exercicio.php?exerc=18) no sistema notaR.

From: <http://labtrop.ib.usp.br/>- **Laboratório de Ecologia de Florestas Tropicais**

Permanent link: **[http://labtrop.ib.usp.br/doku.php?id=cursos:ecor:01\\_curso\\_atual:exercicios1teste](http://labtrop.ib.usp.br/doku.php?id=cursos:ecor:01_curso_atual:exercicios1teste)**

Last update: **2020/07/27 18:49**

 $\pmb{\times}$